Subject: Error reporting on UPD3 screen Posted by [gpatti](https://forum.radicore.org/index.php?t=usrinfo&id=160) on Sat, 18 Aug 2012 09:29:33 GMT [View Forum Message](https://forum.radicore.org/index.php?t=rview&th=758&goto=3053#msg_3053) <> [Reply to Message](https://forum.radicore.org/index.php?t=post&reply_to=3053)

I use an UPD3 pattern modeled exactly as you decsribe in in the documentation using fieldname and fieldvalue to maintain separate rows of data for fields in a single screen. This works great.

However, I now want to add some validation code to ensure that two separate fieldvalues do not conflict logically - and instruct the user that the particular combination cannot be used.

I have added some validation in \_cm\_updateSelection() which correctly displays my error message if the validation fails. However, the upd3 screen then fails to display all the field values correctly as in the fieldspec (e.g. radio buttons, dropdowns etc.) and instead just displays the values as non-editable text.

I suspect the inclusion of an error in \$this->errors is causing some later code in the framework to be skipped.

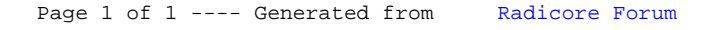